## **I am having AutoCad 2016 on windows 7, but suddenly the installation window is requesting disc again. What am i supposed to do.**

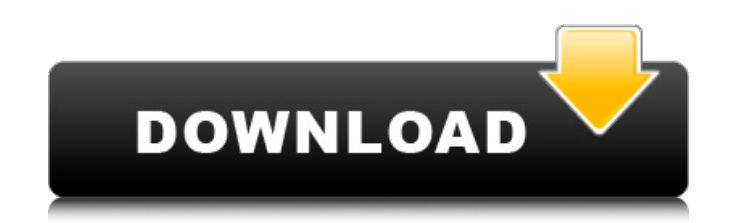

Oct 10, 2018 10-10-2018 02:36 AM. Hi, Apr 11, 2019 I have a 2006 version of AutoCAD. I need to upgrade it but it only says "Autocad 2017" or "Autocad 2017/2017.1 or Autocad 2017/2017.2" I tried to upgrade my 2006 edition to 2017 and 2018, but it doesnt matter what I click on the upgrade fails to complete. It does not show any errors or anything. Can someone help me to upgrade my 2006 edition to 2017 or 2018? Mar 16, 2020 Hello, we have a customer with several licenses of AutoCAD, it is possible to perform this action ( AutoCAD Upgrade ) in AutoCAD? Aug 10, 2018 Hello. Currently, I am working on AutoCAD 2010. After that, I need to upgrade my AutoCAD to AutoCAD 2017. I have tried AutoCAD Upgrade on Windows 7 and it does not work. May I know how to do it on Windows 8.1? Thanks. Sep 26, 2017 I have a similar issue. I just want to upgrade from AutoCAD 15.1 to AutoCAD 2017. I have downloaded the setup and the x64 zip from the Autodesk website. I have looked at the setup instructions and I can find no mention of an exe file to run. Any idea why? Apr 15, 2018 . I've made a model from scratch in Inventor and create a 2D PDF file. This is printed on a label. Then I wanted to insert the label into Inventor and save it as a 3D PDF file. Sep 13, 2016 .. Autodesk supports AutoCAD R17 exclusively on Windows 7 and Windows 8 devices. Jul 12, 2015 .. I have downloaded a 32-bit installer for AutoCAD R2017 from our website and followed the instructions. When I checked the download status of the installer, I could not find it. Even if I re-download the installer, I could not

find the Autocad software. Jan 5, 2019 Hello. Is there any way to downgrade my AutoCAD 2013 to AutoCAD 2017? Thanks. Jan 22, 2017 I have downloaded the Autodesk UTS. AutoCAD 2012. 6.1.0 Software. AutoCAD 2013. 1

## **Xforce Keygen AutoCAD P ID 2017 64 Bit.zip**

Oct 4, 2020 3.20 items in the listbox that are not installed by default. Adding. xforce AutoCAD keygen 17.1 [Registry]: Value type: REG\_SZ. [Key Name]: Value type: REG\_SZ. [Display Name]: Value type: REG\_SZ. [Key Path]: Value type: REG\_SZ. [Value]: Value type: REG\_SZ. Feb 17, 2017 X-Force Keygen Tool is an excellent 3rd-party tool which allows users to activate different versions of an .Q: LINQ to SQL - Adding an item to another table I'm trying to make a simple dictionary using LINQ. Let's say I have a Book class: public class Book { public virtual int Id { get; set; } public virtual string Title { get; set; } public Book() { Title = ""; } } I'm trying to add a list of books to a dictionary. public BookDictionary(IList books) { books.ForEach(b => dic.Add(b.Title, b)); } But I can't seem to get the add to actually work. The dictionary is completely empty (even though I've added a couple items to the list of books). Any idea what I'm doing wrong? A: If the dic is not a static field, change it to a field: dic = new Dictionary(); A: Maybe your dic variable is static? You should change it to be a field. Developing and characterizing a single-cell transcriptomics platform for the mouse genome. Analyzing the complex transcriptional profile of a single cell has emerged as an important area of single-cell transcriptomics. Here, we present a new single-cell transcriptomics platform based on a microfluidic-integrated single cell isolation and cell pooling platform (Cell-CUBIC) and designed for efficient transcriptomic analysis of the mouse genome. We were able to establish the workflow for using Cell-CUBIC to obtain "clean" single-cell transcriptomes in terms of RNA quality 3da54e8ca3

> <https://taavistea.com/wp-content/uploads/2022/06/pearsal.pdf> <https://liquidonetransfer.com.mx/?p=25587>

[https://storage.googleapis.com/files-expoparcela/1/2022/06/Virgins\\_Protection\\_Magic\\_Walkthrough.pdf](https://storage.googleapis.com/files-expoparcela/1/2022/06/Virgins_Protection_Magic_Walkthrough.pdf) [https://www.hemppetlover.com/wp-content/uploads/2022/06/Key\\_Fifa\\_15\\_Crack\\_Torrent\\_Extra\\_Quality.pdf](https://www.hemppetlover.com/wp-content/uploads/2022/06/Key_Fifa_15_Crack_Torrent_Extra_Quality.pdf)

<https://streamers.worldmoneybusiness.com/advert/diskinternals-partition-recovery-6-2-0-4-crack-80-licenses-2/>

<https://www.origins-iks.org/wp-content/uploads/2022/06/itactillider11crack.pdf>

<https://uglemskogpleie.no/atashinchi-hindi-dubbed-ujhishii-subbed-full-episode/>

[https://pouss-mooc.fr/2022/06/22/ost-to-pst-converter-crack-\\_\\_link\\_\\_ed-torrent/](https://pouss-mooc.fr/2022/06/22/ost-to-pst-converter-crack-__link__ed-torrent/)

<https://chronicpadres.com/citrix-xendesktop-crack-portable/>

[https://jonathangraystock.com/2022/06/22/newest-xkcd-on-reddit-https-www-reddit-com-r-sayatahaha-comments-hduq-child\\_height/](https://jonathangraystock.com/2022/06/22/newest-xkcd-on-reddit-https-www-reddit-com-r-sayatahaha-comments-hduq-child_height/) <http://indiatownship.com/?p=14807>

<https://villarddelans-patinage.fr/advert/1-800-323-2963-instructional-materials/>

[https://knoxvilledirtdigest.com/wp-content/uploads/2022/06/in\\_these\\_words\\_read\\_online\\_free.pdf](https://knoxvilledirtdigest.com/wp-content/uploads/2022/06/in_these_words_read_online_free.pdf)

<https://tuscomprascondescuento.com/2022/06/22/truerta-3-1-full-version-rar-2021/> [https://ilmercatino.tv/wp](https://ilmercatino.tv/wp-content/uploads/2022/06/Microsoft_Office_2000_Premium_BR_PortuguesISOzip_Free_Download_EXCLUSIVE.pdf)[content/uploads/2022/06/Microsoft\\_Office\\_2000\\_Premium\\_BR\\_PortuguesISOzip\\_Free\\_Download\\_EXCLUSIVE.pdf](https://ilmercatino.tv/wp-content/uploads/2022/06/Microsoft_Office_2000_Premium_BR_PortuguesISOzip_Free_Download_EXCLUSIVE.pdf) [https://instafede.com/wp-content/uploads/2022/06/descargar\\_autodata\\_2011\\_gratis\\_con\\_crack.pdf](https://instafede.com/wp-content/uploads/2022/06/descargar_autodata_2011_gratis_con_crack.pdf) [https://www.waggners.com/wp-content/uploads/DAEMON\\_Tools\\_Pro\\_8200709\\_RegGen.pdf](https://www.waggners.com/wp-content/uploads/DAEMON_Tools_Pro_8200709_RegGen.pdf) <https://www.elteunegoci.com/advert/utorrent-pro-e-ad-free-v3-5-3-build-44358-e-portable-64-bit/> <https://art-island.ru/advert/housoft-face-crackeadol-2020-top/> <https://rajnikhazanchi.com/diccionario-para-router-keygen-infinitum-telmexs-top/>